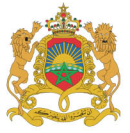

 $OE8++X_0$  $X$  $X8M_0$ **ASOONEA.I.HIN.ASOXXS.E.OO.I** 

المملكة المغرسة **HOXNUSH I NEPHORE ROYAUME DU MAROC** 

وزارة التربية الوطنية والتكوين المهنى و التعليم العالي و البحث العل

Ministère de l'Éducation Nationale, de la Formation professionnelle, de l'Enseignement Supérieur et de la Recherche Scientifique Secrétariat d'Etat chargé de l'Enseignement Supérieur et de la Recherche Scientifique

# CNC 2019

# **Concours National Commun**

d'Admission dans les Établissements de Formation d'Ingénieurs et Établissements Assimilés

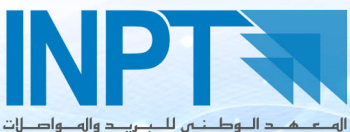

OZIOX OIOESO I +00LIOS+ A SESOLIOE Institut National des Postes et Télécommunications

# Go digital

# Notice 2019 www.inpt.ac.ma

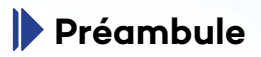

La présente notice vaut règlement du concours. Chaque candidat s'engage par son inscription au concours aux présentes instructions et à toutes les décisions du jury, lequel est souverain.

> La date limite d'inscription au Concours National Commun 2019 est le:

# **22 février 2019**

**Aucune inscription ne pourra être admise après cette date**

# **Sommaire**

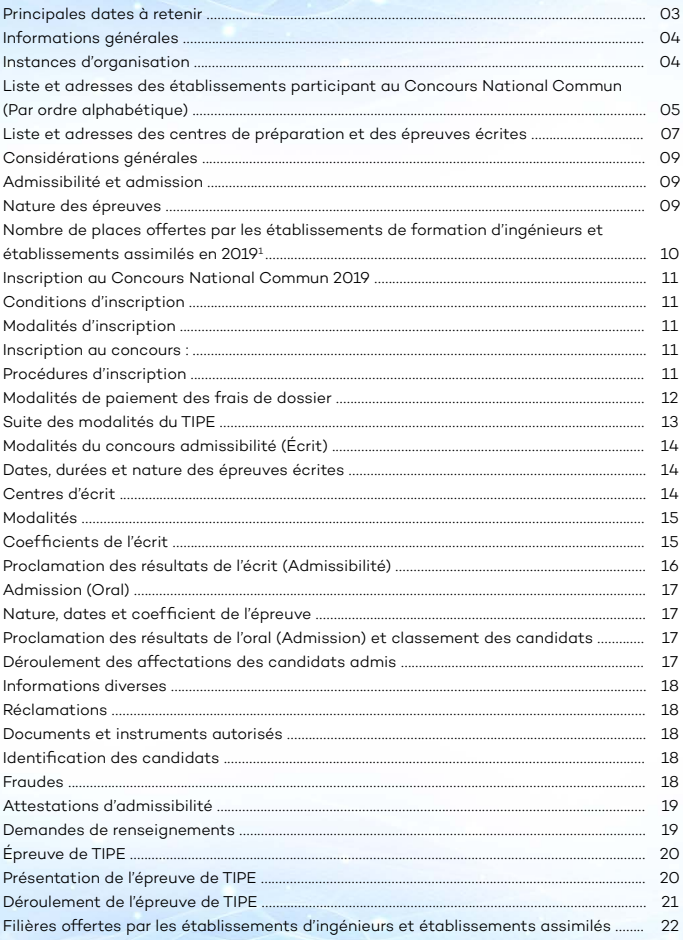

# **Principales dates à retenir**

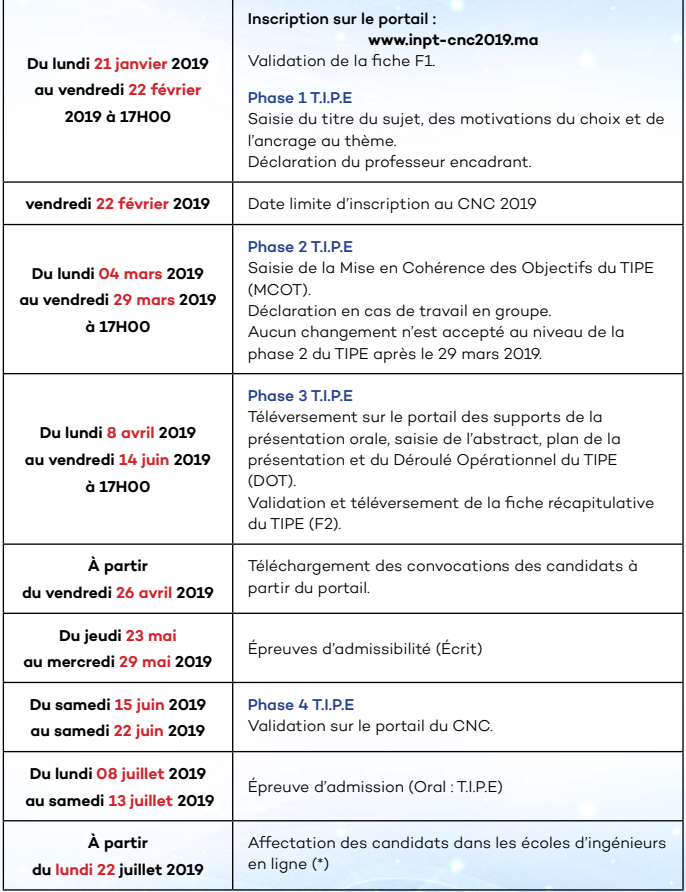

(\*) Cette programmation est à titre indicatif et pourra être objet de modification éventuelle

**Informations générales**

# **Instances d'organisation**

# Présidence du Concours National Commun 2019

# Institut National des Postes et Télécommunications INPT Monsieur Mohamed Abdelfattah Charif Chefchaouni Directeur INPT

Email : presidence-cnc-2019@inpt.ac.ma Adresse : 2, Avenue Allal El Fassi- Madinat Al Irfane- Rabat Tél : (+212) 05 38 00 27 02- (+212) 05 38 00 28 88 Fax : (+212) 05 37 77 30 44 Site Web: www.inpt.ac.ma

# Secrétariat du Concours National Commun 2019

# Ministère de l'Éducation Nationale, de la Formation professionnelle, de l'Enseignement Supérieur et de la Recherche Scientifique

Direction de l'Enseignement Supérieur et du Développement Pédagogique Division des Établissements d'Enseignement Supérieur ne Relevant Pas des Universités

> Secrétariat du Concours National Commun Rue Idriss Al Akbar- Hassan, B.P : 4500 - Rabat- Maroc Tél : (+212) 05 37 21 76 26/31 - (+212) 05 37 21 07 20 Fax : (+212) 05 37 21 76 22 Site Web: www.enssup.gov.ma

# Centre National des Innovations Pédagogiques et de l'Expérimentation (CNIPE)

Avenue Moulay Ismail Hassan, Rabat Tél : 05 37 73 00 08 | Fax : 05 37 72 63 25 Email : cpge@men.gov.ma

 $-4 -$ 

# Liste et adresses des établissements participant au Concours National Commun (Par ordre alphabétique)

#### **Académie Internationale Mohammed VI de l'Aviation Civile (AIAC)**

Aéroport Mohammed V Nouacer-Casablanca Tél : 0522 539 619 - 0522 538 480 Fax : 0522 539 779 Email : a.menou@onda.ma Site web : www.aiac.ma

#### **École Hassania des Travaux Publics (EHTP)**

Km 7, Route d'El Jadida BP. 8108 Oasis Casablanca Tél. : 0520 420 515 - 0520 420 512 Fax : 0520 420 510 - 0522 230 717 Email : nmaana@ehtp.ac.ma/ Site Web : www.ehtp.ac.ma

#### **École Nationale Supérieure d'Électricité et de Mécanique (ENSEM)**

Route d'El Jadida km 7, Oasis BP. 8118 Casablanca Tél : 0614 000 430 - 0614 000 432 Fax : 0520 429 130 Email : directeur@ensem.ac.ma Site Web : www.ensem.go.mg

#### **École Nationale Supérieure des Mines de Rabat (Mines-Rabat)**

Rue Hadj Ahmed Charkaoui BP.753 Rabat-Agdal Tél: 0537 680230/31 - 0537 770557 0537 770081 Fax : 0537 771 055 Email: ouad@enim.ac.ma Site Web : www.mines-rabat.ma

#### **École Royale Navale (ERN) Boulevard**

Sour Jdid- Casablanca Tél : 0522 272 296 Fax : 0522 221 672 Email : ernmr@yahoo.com

## **École Centrale Casablanca (ECC)**

Fondation École Centrale Casablanca Ville Verte Côté Latéral Est - Bouskoura Tél : 0522 493 500 Fax : 0522 493 520 Email : contactconcours@centralecasablanca.ma Site web : www.centrale-casablanca.ma

#### **École Mohammadia d'Ingénieurs (EMI)**

Avenue Ibn Sina BP. 765 Rabat - Agdal Tél. : 0537 687 150 Fax : 0537 778 853 Email : abidi@emi.ac.ma sbennani@emi.ac.ma Site Web : www.emi.ac.ma

#### **École Nationale Supérieure d'Informatique et d'Analyse des Systèmes (ENSIAS)**

Madinat Al Irfane, Rue Abdellah Regragui BP. 713 Rabat-Agdal Tél: 0537 777 317 - 0537 778 579 0537 675 486 Fax : 0537 777 230 Email : m.essaaidi@ensias.ma Site Web : www.ensias.ma

#### **École Royale de l'Air (ERA BEFRA)**

Marrakech 40000 Tél : 0537 760 362 - 0537 760 446 0524 447 917 - 0524 435 796 Fax : 0537 764 401 - 0524 438 412

#### **École Supérieure de Génie Biomédical**

Rue Ali Bnou Abi Taleb, Quartier Parc de la Ligue Arabe. Casablanca Maroc Tél : 0529 035 767 / 0529 035 775 0529 035 787 Email : information@um6ss.ma Site web : www.um6ss.ma

#### **École des Sciences de l'Information(ESI)**

Avenue Allal El Fassi, cité Al Irfane BP. 6204 Rabat-Instituts Tél: 0537 774 904 - 0537 774 907 0537 774 913 Fax : 0537 770 232 Email : esi@esi.ac.ma Site Web : www.esi.gomg

#### **Institut Agronomique et VétérinaireHassan II (IAV)**

Avenue Allal El Fassi BP. 6202 Rabat-Instituts Tél. : 0537 775 838 - 0537 770 935 0537 778 468 - 0537 680 180 Fax :05 37 775 845 - 0537 778 135 Email : deaa@iav.ac.ma/dg@iav.ac.ma Site Web : www.iav.ac.ma

## **Institut National de Statistique et d'Économie Appliquée (INSEA)**

Avenue Allal El Fassi BP. 6217 Rabat-Instituts Tél. : 05 37 774 859/60 Fax : 05 37 779 457 Email : a.fazouane@insea.ac.ma / directeur@insea.ac.ma Site Web : www.insea.gomg

#### **Réseau des facultés des Sciences Techniques**

(8 FST : Béni Mellal, Errachidia, Fès, Marrakech, Mohammadia, Settat, Tanger et Al Hoceima) Point de contact :FST-Settat, Km 3, B.P. 577,Route Casablanca – Settat Tél : 0523 400 736 Fax : 0523 400 969 Email : houssinebouayad@gmail.com Site web : www.fsts.ac.ma

#### **École Supérieure des Industries du Textile et de l'Habillement (ESITH)**

Route d'El Jadida km 8 BP. 7731-Laymoune-Oulfa-Casablanca Tél: 0522 234 124 - 0522 234 152 0522 234 164 Fax : 0522 231 585 Email : esith@esith.ac.ma  $\textsf{Site Web} \cdot$ www.esith.ac.ma

#### **Institut National des Postes et Télécommunications (INPT)**

Avenue Allal El Fassi Madinat Al Irfane Rabat Tél. : 0538 002 702 - 0538 002 888 Fax : 0537 773 044 Email : presidence-cnc-2019 @inpt.ac.ma Site Web : www.inpt.ac.ma

#### **Réseau des Écoles Nationales des Sciences Appliquées et Écoles Nationales Supérieures des Arts et Métiers et ENSET**

(2 ENSAM–Meknès et Casablanca;11 ENSA: Agadir, Al Hoceima, El Jadida, Fès, Kénitra, Khouribga, Marrakech, Oujda, Safi,Tanger, Tétouan et 2 ENSET– Rabat et Mohammedia) Point de contact :ENSA-Kenitra, Campus Universitaire, B.P 241, Kenitra, Maroc. Tél : 0537 329 448 Fax : 0537 329 247 Email : hmina@univ-ibntofail.ac.ma Site web : www.univ-ibntofail.ac.ma/ ensak

# Liste et adresses des centres de préparation et des épreuves écrites

#### **Lycée Ibn Abdoun** *(Khouribga)*

Avenue Ibrahim Roudani –Khouribga Tél. : 05 23 49 74 58 Fax : 05 23 49 74 58

#### **Lycée Moulay Abdellah** *(Safi)*

B. P. 275 q. Sidi Abdelkarim Safi 46028 Tél. : 05 24 66 94 45 Fax : 05 24 66 94 45

#### **Lycée Okba ibn Nafea** *(Dakhla)*

Hay Ennahda – Dakhla Tél. : 05 28 93 16 34 Fax : 05 28 93 16 34

**Lycée Selmane Al Farissi** *(Salé)* Boulevard de la marche verte, Bettana– Salé Tél. : 06 00 00 55 04

**Lycée Al Khansaa** *(Casablanca)* 15, Rue Riad, Commune Sidi Belyout Casa – Anfa Tél: 05 22 22 33 07 Fax : 05 22 22 33 07

#### **Lycée Bab Essahra** *(Guelmim*) Av Houmam EL Fatouaki – Guelmim Tél : 05 28 87 21 09 Fax : 05 28 87 22 96 délg : 05 28 87 21 09

**Lycée Charrif Al Idrissi** *(Taza)* Hay Mssila Taza-haut 35010- Taza  $TA + 0535271173$ Fax : 05 35 27 11 73 – 05 35 21 12 82

**Lycée d'Excellence** *(Ben Guerir)* Ville verte - Mohamed VI 42150 Ben Guerir Tél : 05 25 07 29 07

**Lycée Ibn Tahir** *(Errachidia)* Cité Boutalamine – Errachidia Tél : 05 35 57 24 51 Fax : 05 35 57 24 51 - 05 35 57 04 87 **Lycée Mohammed V** (Casablanca) Avenue 2 Mars Derb Soltan – 2000- Casablanca Tél. : 05 22 28 60 01 Fax : 05 22 28 60 01

**Lycée Mohammed VI** (Kénitra) Route 405 Kénitra (près de l'Institut Royal de Police) Tél. : 05 37 37 99 16- 05 37 37 86 37 Fax : 05 37 37 86 37

**Lycée Moulay Hassan** (Tanger) Avenue Moulay Abdelaziz Souani, B.P. 3117 Tél. : 05 39 93 50 98 Fax : 05 39 93 50 98

#### **Lycée Moulay Idriss** *(Fès)*

Bab Jiaf-Al Batha- Fès Tél. : 05 35 63 31 60 Fax : 05 35 63 31 60

#### **Lycée Moulay Youssef** *(Rabat)*

Avenue Mohammed VBP 249- Hassan Tél. : 06 00 00 48 51  $Fay: 05 3770 46 47$ 

#### **Lycée Omar Ibn Abdelaziz** *(Oujda)*

Boulevard Allal Ben Abdellah C. Oujda Sidi Ziane Tél. : 05 36 68 31 89 Fax : 05 36 68 31 89

## **Lycée Omar Ibn Al Khattab** *(Meknès)*

Boulevard Abdelkarim Al Khattabi Sebata C.M. AZZAYTOUN Tél. : 05 35 53 67 90 – 05 35 45 42 50 Fax : 05 35 45 42 50

**Lycée Qualifiant Technique** *(Settat)* BP. 583 – Settat Tél. : 05 23 72 09 71 Fax : 05 23 72 09 71

**Lycée Réda Slaoui** *(Agadir)* Quartier Mohammed VI, Municipalité d'Agadir Tél. : 05 28 22 35 55 Fax : 05 28 22 91 15

**Lycée Ibn Timiya** *(Marrakech)* Hay Hassani BP. 851 – Marrakech Tél. : 05 24 34 15 49 - Fax : 05 24 49 64 23

**Lycée Lyssane Eddine Ibn Al Khattib** *(Laayoune)*

Place Oum Saad en Face De ITA Laayoune Tél. : 05 28 89 23 38- Fax : 05 28 99 00 24

**Lycée Mohammed V** *(Béni Mellal)* Bd du 20 Août, Aïn Asserdoun 23002 Béni Mellal Tél : 05 23 48 32 43- Fax : 05 23 48 32 43 **Lycée Technique Errazi** *(EL Jadida)* Kodiate ben driss - El jadida Tél. : 05 23 38 87 31- Fax : 05 23 38 87 31

**Lycée Technique** *(Mohammedia)* Bd. Hassan II – Mohammedia Tél. : 0523 322 952- Fax : 05 23 32 29 52

# Autres centres de préparation

## **École Royale Navale** (ERN)

Bd Sour Jdid-Casablanca Tél. : 05 22 27 84 51- Fax : 05 22 22 16 72

**École Royale de l'Air / BEFRA** Marrakech 4000 Tél. : 05 24 44 79 17- 05 24 43 57 92/93/94 Fax : 05 24 43 84 12

En plus des centres de préparation autorisés par l'autorité gouvernementale compétente. Considérations générales

# **Considérations générales**

# **Admissibilité et admission**

Le concours est ouvert aux élèves ayant effectués régulièrement la première et la deuxième année des Classes Préparatoires nationales ou étrangères, publiques ou privées, dans les filières scientifiques et technologiques MP, PSI, TSI et ce pour l'admission dans les établissements de formation d'ingénieurs et établissements assimilés énumérés en page 5.

## **Nature des épreuves**

Le concours comporte des épreuves écrites et une épreuve orale (T.I.P.E). A l'issue des épreuves écrites, le jury déclare les candidats admissibles et éligibles à l'épreuve orale. Ceux qui ne se présentent pas à une ou plusieurs épreuves du concours sont éliminés du concours et ne seront pas classés.

Toutes les épreuves portent sur les programmes des classes préparatoires marocaines, 1ère et 2ème années des filières MP, PSI et TSI.

Les épreuves d'admissibilité sont des épreuves écrites spécifiques à chaque filière : Mathématiques (I et II), Physique I, Chimie, Informatique, Culture Arabe et Traduction, Français et Anglais (pour MP, PSI et TSI), Physique II (pour MP, PSI et TSI), Sciences Industrielles (pour MP et PSI), Technologies et Sciences Industrielles (pour TSI).

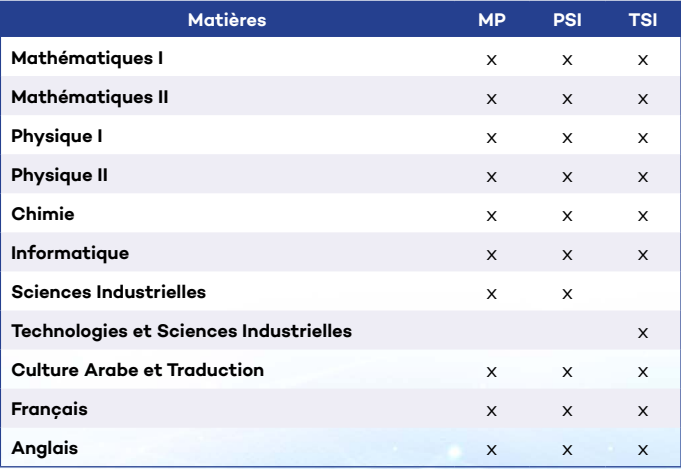

L'épreuve d'admission comporte une seule épreuve: Travaux d'Initiative Personnelle Encadrés (TIPE) pour l'ensemble des filières et des candidats déclarés admissibles.

# **Nombre de places offertes par les établissements de formation d'ingénieurs et établissements assimilés en 20191**

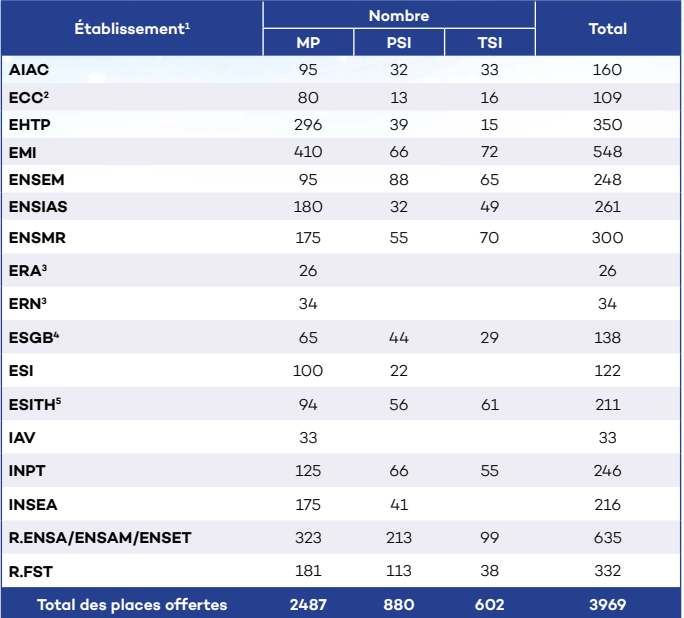

- 1. Par ordre alphabétique
- 2. La scolarité peut être gratuite ou les frais peuvent se situer entre 5 000 et 50 000 Dirhams/an, en fonction des revenus de la famille des lauréats du CNC. Pour plus d'informations voir détails sur le site web *www.centrale-casablanca.ma*
- 3. Ne recrutent que les élèves appartenant à leur propre centre
- 4. Les frais de scolarité pour les lauréats du CNC inscrits à l'École Supérieure de Génie Biomédical s'élèvent à 55000DH/an, mais avec la possibilité d'octroi de bourses de l'Université Mohamed VI des sciences de la santé et d'entreprise Biomédicale via l'université Mohamed VI. Pour plus d'informations voir détails sur le site web *www.um6ss.ma*
- 5. Les lauréats du CNC inscrits à l'ESITH et classés parmi les 1000 premiers en MP, 14 premiers en PSI et 12 premiers en TSI sont dispensés des frais de scolarité qui s'élèvent à 25 000 DH/an. Pour plus d'informations voir détails sur le site web *www.esith.ac.ma*

# **Inscription au Concours National Commun 2019**

## **Conditions d'inscription**

Le concours est ouvert aux candidats réguliers et libres, marocains et étrangers ayant effectué les deux années des Classes Préparatoires dans un centre public ou privé, au Maroc ou à l'étranger, dans les filières scientifiques et technologiques MP, TSI et PSI. Les candidats étrangers doivent être autorisés par l'autorité compétente marocaine et satisfaire aux mêmes conditions que les élèves de nationalité marocaine. Leur candidature se fait dans la limite des places disponibles.

Les candidats sont autorisés à participer au concours au plus 3 fois (et de manière successive). Les candidats doivent avoir moins de 24 ans au 31 décembre 2019.

Il est interdit aux candidats de changer de filière au moment de l'inscription au concours. L'inscription au concours national commun nécessite le paiement des frais de dossier de cinq cents dirhams (500 DH) ou l'équivalent de 50 Euros pour les candidats à l'étranger.

# **Modalités d'inscription**

## **Inscription au concours :**

Les candidats qui remplissent les conditions précitées, doivent **obligatoirement** s'inscrire sur le portail du CNC à l'adresse *www.inpt-cnc2019.ma* pour identification.

Une attestation comportant leurs identifiants (login et mot de passe) leur sera ensuite communiquée par mail. Grâce à ces identifiants, les candidats pourront accéder à leur fiche de candidature et compléter les informations concernant leur inscription au concours.

## **Procédures d'inscription**

L'inscription se déroule sur une période allant du **21 janvier** jusqu'au **22 février** 2019 selon les étapes suivantes :

# Etape 1 :

Le candidat doit renseigner sur le site du concours une fiche de candidature au concours (fiche F1): cette fiche doit être validée par le (ou les) responsable(s) du (des) centre(s) où l'élève a été inscrit en classes de deuxième année des Classes Préparatoires aux Grandes Écoles et à insérer sur le site. Les candidats des CPGE privées, libres et à l'étranger doivent fournir les attestations de scolarité en 1ère et 2ème année des CPGE et à insérer sur le site.

# Etape 2 :

Cette étape est relative aux Travaux d'Initiative Personnelle Encadrés (TIPE). Elle est jalonnée en 4 phases: le candidat doit déposer sur le site du concours un ensemble d'éléments ayant trait à son travail.

#### Phase 1 : Titre, motivation et ancrage

#### **Du lundi 21 janvier 2019 au vendredi 22 février 2019 (avant 17H00)**

Le candidat saisit en ligne :

- le titre de son sujet;
- les motivations qui ont conduit le candidat à choisir son sujet (50 mots maximum);
- la justification de l'ancrage du sujet au thème de l'année (50 mots maximum);
- Le nom du professeur encadrant.

**Après le 22 février 2019 à 17h, aucune modification ne sera acceptée**. Cependant, si nécessaire, le titre, et lui seul, pourra être ajusté dans la rubrique concernée à la saisie de la MCOT (Phase 2), disponible à partir du 04 mars 2019. Les examinateurs auront connaissance des deux titres TIPE. Lors du passage à l'oral, le candidat devra expliquer la raison de ce changement qui n'est en aucun cas pénalisant.

Les candidats libres et ceux issus des CPGE en France déposeront leurs dossiers de candidature dûment remplis et vérifiés sur le site du concours. Le dossier complet intégrant la copie de la CIN, le reçu de paiement et la fiche de candidature F1, est à envoyer par voie postale (adresse page 4) au Secrétariat du Concours avant le **22 février 2019.**

#### **Après le 22 février 2019 à 17H00, aucune inscription ne sera acceptée.**

Les listes des élèves acceptés à participer au concours seront affichées dans leur centre d'examen, et sur les Sites Web du concours www.inpt-cnc2019.ma et du Ministère *www.enssup.gov.ma*

Les élèves dont les noms figurent sur les listes précitées sont officiellement candidats au concours.

# **Modalités de paiement des frais de dossier**

Tous les candidats doivent régler les frais de dossier par virement au compte bancaire ouvert au nom de l'INPT, Trésorerie Générale du Royaume (T.G.R).

Compte N°310810100012400043430104

# **Suite des modalités du TIPE**

Phase 2 : Mise en Cohérence des Objectifs du TIPE (MCOT)  **Du lundi 04 mars 2019 au vendredi 29 mars 2019 (avant 17H00)** 

Le candidat saisit en ligne sa Mise en Cohérence des Objectifs du TIPE (MCOT) selon l'ordre ci-dessous :

- le positionnement thématique ;
- 5 mots clés en français et 5 en anglais ;
- Bibliographie commentée (au maximum 650 mots) ;
- Problématique retenue (50 mots maximum) ;
- Objectifs du travail (100 mots maximum) ;
- Liste de références bibliographiques (2 à 10 références).

En cas de travail en groupe, le candidat a la possibilité de le déclarer sur le portail du concours.

## **Après le 29 mars à 17H00, aucune modification relative à la phase 2 du TIPE ne sera acceptée.**

## Phase 3 : Présentation et Déroulé Opérationnel du TIPE (DOT) **Du lundi 8 avril 2019 au vendredi 14 juin 2019 (avant 17H00)**

Le candidat téléverse en ligne :

- les supports de la présentation orale en pdf qu'il trouvera en salle lorsqu'il se présentera devant les examinateurs (taille maximale 5 Mo).
- Il saisit en ligne la fiche F2 qui contient les éléments suivants :
- le résumé en anglais de son étude, (abstract : 100 mots maximum) ;
- le plan de sa présentation (50 mots maximum) ;
- le Déroulé Opérationnel du TIPE (50 mots maximum pour chaque Etape/Séquence(E/S)).

Cette fiche F2 doit être téléchargée, imprimée et validée par le professeur encadrant et le directeur des études. Elle doit être ensuite scannée et téléversée sur le portail.

Pour les candidats libres, cette fiche doit être signée par le directeur du dernier établissement fréquenté durant leur deuxième année et téléversée sur le portail. Le candidat a la possibilité d'ajuster les positionnements thématiques et mots clés ainsi que l'ajout de références bibliographiques complémentaires.

#### **Après le 14 juin 2019 à 17H00, aucune modification relative aux TIPE ne sera acceptée.**

#### Phase 4 : Validation

**Du samedi 15 juin 2019 au samedi 22 juin 2019 (avant 12H00)** 

Le directeur des études valide sur le portail les fiches F2 des élèves de son centre.

**Après le 22 juin 2019 à 12H00, aucune validation ne sera acceptée.**

# **Modalités du concours admissibilité (Écrit)**

# **Dates, durées et nature des épreuves écrites**

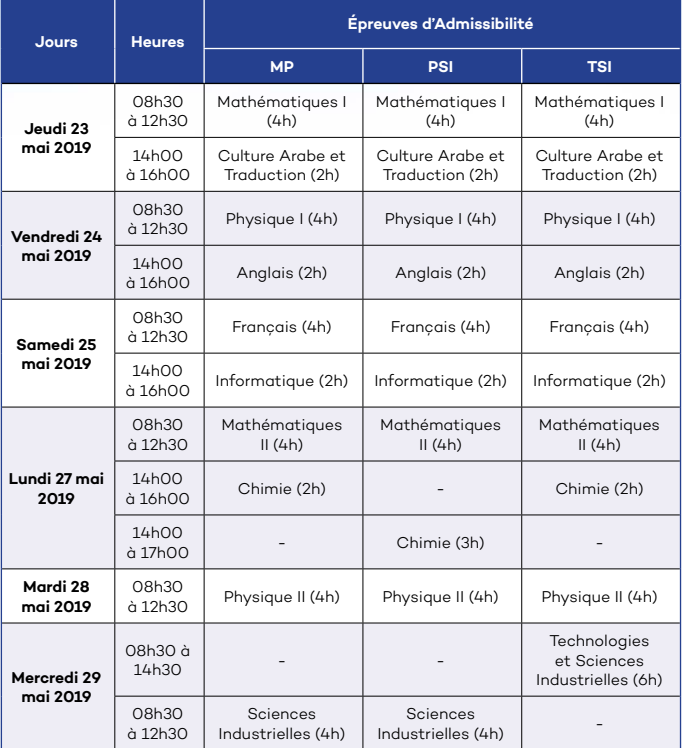

# **Centres d'écrit**

Les épreuves écrites auront lieu dans les centres des Classes Préparatoires d'Agadir, Béni Mellal, Benguerir, Casablanca (Lycée Mohammed V), Casablanca (Lycée Al Khansa), Dakhla, Errachidia, Fès, Goulmim, Kénitra, Khouribga, Laayoune, Marrakech, Meknès, Mohammadia, Oujda, Rabat, Safi, Salé, Settat, El Jadida, Tanger, et Taza.

# **Modalités**

A partir du vendredi 26 avril 2019, les candidats inscrits autorisés à passer le Concours National Commun pourront télécharger à partir du portail du CNC 2019, leur convocation individuelle qu'ils doivent imprimer et présenter au début de chaque épreuve écrite. Les convocations porteront le numéro d'inscription au concours et l'adresse du centre où ils composeront.

- Le retard d'un candidat à l'une des épreuves est sanctionné automatiquement par la note zéro à cette épreuve.
- L'absence d'un candidat à l'une des épreuves du concours entraîne son élimination.
- A l'issue de chaque épreuve écrite, tout candidat est tenu, sous peine d'élimination, de signer la feuille de présence après la remise de sa copie au responsable de salle.
- Nul ne peut quitter la salle de composition avant la fin de la première heure de chaque épreuve.
- Nul ne peut emporter une épreuve ou tout document s'y rattachant avant la fin de celle-ci.

# **Coefficients de l'écrit**

Chaque candidat est crédité d'un nombre de points calculé à l'aide des coefficients d'admissibilité suivants :

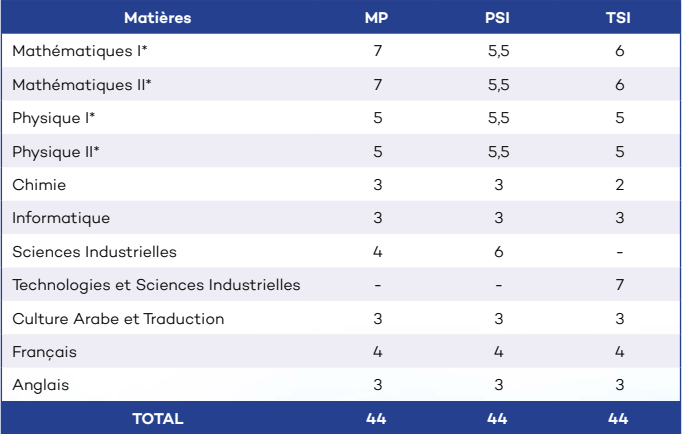

(\*)Les épreuves de Mathématiques I et Mathématiques II ainsi que les épreuves de Physique I et Physique II porteront chacune sur l'ensemble du programme des deux années de préparation.

# **Proclamation des résultats de l'écrit (admissibilité)**

Le jury d'admissibilité délibère sur les résultats des candidats à l'issue des épreuves d'admissibilité (épreuves écrites). Il proclame les résultats en:

- Considérant la note zéro dans une épreuve du CNC comme éliminatoire;
- Fixant un seuil scientifique en deçà duquel le candidat est déclaré non admissible;
- Dressant la liste des candidats déclarés admissibles par ordre alphabétique, qui sont retenus pour passer l'épreuve d'admission.

La liste précitée sera affichée sur le site Web du Ministère *www.enssup.gov.ma* et sur le portail du CNC *www.inpt-cnc2019.ma*

**Aucun résultat n'est communiqué par téléphone.**

# **Admission (Oral)**

## **Nature, dates et coefficient de l'épreuve**

L'épreuve TIPE se déroulera à partir du **lundi 08 Juillet 2019**. Le coefficient de cette épreuve est fixé à 8.

#### **N.B :**

• La présentation et le déroulement de l'épreuve TIPE sont détaillés sur les pages 18 et 19.

Le planning détaillé du déroulement de l'épreuve orale TIPE et ses modalités feront l'objet d'une note du président du concours aux différents centres de préparation en temps opportun, laquelle sera publiée sur les sites Web du concours www.inpt-cnc2019.ma et du Ministère www.enssup.gov.ma

Les candidats doivent se conformer avec exactitude aux jours et horaires de passage de l'épreuve orale d'admission (TIPE) qui leur seront indiqués.

# **Proclamation des résultats de l'oral (Admission) et classement des candidats**

Le Jury d'admission délibère sur les résultats des admissibles à l'issue de l'épreuve orale TIPE d'admission. Il proclame le classement global par ordre de mérite des candidats admis au concours national commun.

L'admission s'obtient sur la base de la note finale résultant de la moyenne de l'écrit affectée de son coefficient global (44) et de celle de l'oral affectée de son coefficient 8. Le classement par ordre de mérite des candidats admis est affiché au niveau de la présidence du CNC (INPT-Rabat) et sur les sites Web *www.enssup.gov.ma* et sur le portail du CNC *www.inpt-cnc2019.ma*

#### **Aucun résultat n'est communiqué par téléphone.**

## **Déroulement des affectations des candidats admis**

#### Dates et modalités d'affectation

(Les modalités et calendrier des affectations en ligne peuvent faire l'objet de modifications qui seront diffusés aux candidats en temps opportun). Les candidats admis doivent tenir compte de toutes les instructions figurant dans le guide d'affectation aux écoles d'Ingénieurs.

Les modalités d'affectation en ligne des candidats admis dans les établissements de formation d'ingénieurs et établissements assimilés seront détaillées plus tard sur le site : *www.inpt-cnc2019.ma*

# **Informations diverses**

# **Réclamations**

Le jury du concours étant souverain, aucune réclamation ne sera considérée.

## **Documents et instruments autorisés**

Les candidats se muniront eux-mêmes et à leurs frais, pour les différentes compositions, de toutes les fournitures nécessaires, à l'exception du papier de composition et du brouillon. *NB: pour chacune des épreuves écrites le candidat n'aura droit qu'à un seul cahier d'examen pour consigner ses réponses.*

#### **Est autorisée :**

Une seule calculatrice de poche, uniquement et sauf mention contraire pour les épreuves suivantes: Physique I, Physique II, Chimie, Sciences Industrielles (MP et PSI), Technologies et Sciences Industrielles (TSI).

Cette calculatrice doit être une calculatrice scientifique, non programmable, non graphique et non alphanumérique. Elle doit par ailleurs être autonome sans possibilité de liaison avec un PC ou tout autre appareil.

Une liste des modèles autorisés sera communiquée par la présidence du concours sur le site web *www.inpt-cnc2019.ma*. Toute calculatrice ne correspondant pas à ces modèles n'est pas autorisée.

#### **Sont interdits :**

Tout document de cours, abaques, aide-mémoire, formulaires, calculatrices (sauf pour Physique I, Physique II, Chimie, Sciences Industrielles (MP et PSI), et Technologies et Sciences Industrielles (TSI)).

Les dictionnaires Anglais - Français, Français - Anglais ou Anglais - Anglais.

Les dictionnaires Français - Arabe et Arabe- Français.

Il est strictement interdit d'utiliser ou d'avoir accès à un GSM, un smartphone, une tablette ou tout autre moyen de communiquer avec autrui pendant le déroulement des épreuves. L'accès à internet est strictement interdit.

Tout échange entre candidats de matériels, même autorisés, est interdit.

# **Identification des candidats**

Tous les candidats doivent être munis de la convocation au concours et d'une pièce d'identité officielle (CIN ou carte de séjour ou passeport en cours de validité, identique à celle déclarée sur le portail).

Ils auront à les présenter à toute demande tant au cours des épreuves écrites que durant l'interrogation orale (TIPE).

## **Fraudes**

Toute fraude ou tentative de fraude au cours des épreuves écrites ou orale, pourra à tout moment donner lieu à l'exclusion de l'édition en cours du Concours National Commun ainsi qu'à d'autres mesures que pourra prendre le Jury du concours.

# **Attestations d'admissibilité**

Les attestations d'admissibilité peuvent être retirées une seule fois et en cas de besoin à la présidence du CNC 2019.

## **Demandes de renseignements**

Les demandes de renseignements et toute correspondance relatives au Concours National Commun doivent être envoyées à l'adresse suivante:

## Secrétariat du Concours National Commun **Ministère de l'Enseignement Supérieur, de la Recherche Scientifique et de la Formation des Cadres**

Direction de l'Enseignement Supérieur et du Développement Pédagogique Division des Établissements d'Enseignement Supérieur ne relevant pas des Universités Secrétariat du Concours National Commun Rue Idriss Al Akbar- Hassan, B.P : 4500- Rabat- Maroc **Tél :** (+212) 05 37 21 76 26/31- (+212) 05 37 21 07 20 **Fax :** (+212) 05 37 21 76 22 **Site Web :** www.enssup.gov.ma

# **Épreuve de TIPE**

# **Présentation de l'épreuve de TIPE**

**I. Objectifs de formation des TIPE : une initiation à la démarche de recherche scientifique**  Lors des Travaux d'Initiative Personnelle Encadrés (TIPE), l'élève a un travail personnel à effectuer, qui le met en situation de responsabilité. Cette activité est en particulier une initiation et un entraînement à la démarche de recherche scientifique et technologique dont chacun sait que les processus afférents sont nombreux et variés.

L'activité de TIPE doit amener l'élève à se poser des questions avant de tenter d'y répondre. En effet, le questionnement préalable à l'élaboration ou à la recherche des solutions est une pratique courante des scientifiques. La recherche scientifique et technologique conduit à l'élaboration d'objets de pensée et d'objets réels, qui participent au processus permanent de construction qui va de la connaissance à la conception voire à la réalisation, et portent le nom d'inventions, de découvertes et d'innovations scientifiques et technologiques. La mise en convergence de travaux de recherche émanant de plusieurs champs disciplinaires assure le progrès des connaissances et permet des avancées dans l'intelligibilité du monde réel.

Le travail de l'élève en TIPE doit être centré sur une véritable démarche de recherche scientifique et technologique réalisée de façon concrète. L'analyse du réel, de faits, de processus, d'objets, etc., doit permettre de dégager une problématique en relation explicite avec le thème proposé. La recherche d'explications comprend une investigation mettant en œuvre des outils et méthodes auxquels on recourt classiquement dans tout travail de recherche scientifique (observations, réalisation pratique d'expériences, modélisations, formulation d'hypothèses, simulations, validation ou invalidation de modèles par comparaison au réel, etc.). Cela doit amener l'élève à découvrir par lui-même, sans ambition excessive, mais en sollicitant, ses capacités d'invention et d'initiative.

#### **II. Contenus et modalités**

Le travail fourni conduit à une production personnelle de l'élève - observation et description d'objets naturels ou artificiels, traitement de données, mise en évidence de phénomènes, expérimentation, modélisation, simulation, élaboration, etc…- réalisée dans le cadre du sujet choisi adhérant au thème.

Cette production ne peut en aucun cas se limiter à une simple synthèse d'informations collectées, mais doit faire ressortir une « valeur ajoutée » apportée par le candidat.

Les élèves effectuent ces travaux en petits groupes d'au maximum cinq élèves ou de façon individuelle. Dans le cas d'un travail collectif, le candidat doit être capable à la fois de présenter la philosophie générale du projet, et de faire ressortir nettement son apport personnel à cette œuvre commune.

#### **III. Compétences développées**

Les TIPE permettent à l'élève de s'enrichir du contact de personnalités physiques extérieures au lycée (industriels, chercheurs, enseignants, etc.), de montrer ses capacités à faire preuve d'initiative personnelle, d'exigence et d'esprit critique, d'approfondissement et de rigueur, de rapprocher plusieurs logiques de raisonnement et de recherche scientifique et technologique, par exemple par un décloisonnement des disciplines. Ils permettent à l'élève de développer des compétences telles que :

- Identifier, s'approprier et traiter une problématique explicitement reliée au thème ;
- Collecter des informations pertinentes (internet, bibliothèque, littérature, contacts industriels, visites de laboratoires, etc.), les analyser, les synthétiser ;
- Réaliser une production ou une expérimentation personnelle et en exploiter les résultats ;
- Construire et valider une modélisation ;
- Communiquer sur une production ou une expérimentation personnelle.

#### **IV. Préparation**

Le candidat prépare son sujet pendant l'année scolaire selon les jalons du TIPE (4 phases). Aucun temps de préparation spécifique ne lui sera accordé le jour de l'épreuve.

## **Déroulement de l'épreuve de TIPE**

L'épreuve dure environ 40 minutes et se déroule comme suit :

- 5 minutes pour la lecture de la fiche TIPE (F2) par le Jury.
- Le candidat dispose ensuite de 15 minutes pour présenter oralement au Jury son travail.
- 15 minutes sont utilisées par le Jury pour poser des questions au candidat sur son travail et son exposé.
- Les 5 minutes restantes sont réservées pour la délibération du Jury.

Pour faire sa présentation, le candidat disposera d'un tableau et d'un vidéoprojecteur relié à un PC; sa présentation sera disponible sur le PC dans la salle d'examen le jour de l'oral. Il ne réalisera pas d'expérience devant le jury, et ne présentera pas de vidéo ou film, mais pourra mentionner celles qu'il aura éventuellement effectuées pendant l'année. L'évaluation du travail est basée sur une approche par compétence :

- Recherche Investigation ;
- Justesse scientifique Pertinence ;
- Capacité à apprendre Appropriation ;
- Ouverture Curiosité ;
- Questionnement Méthode ;
- Résolution de problèmes Technique ;
- Communication Présentation Échange.

# **Filières offertes par les établissements d'ingénieurs et établissements assimilés**

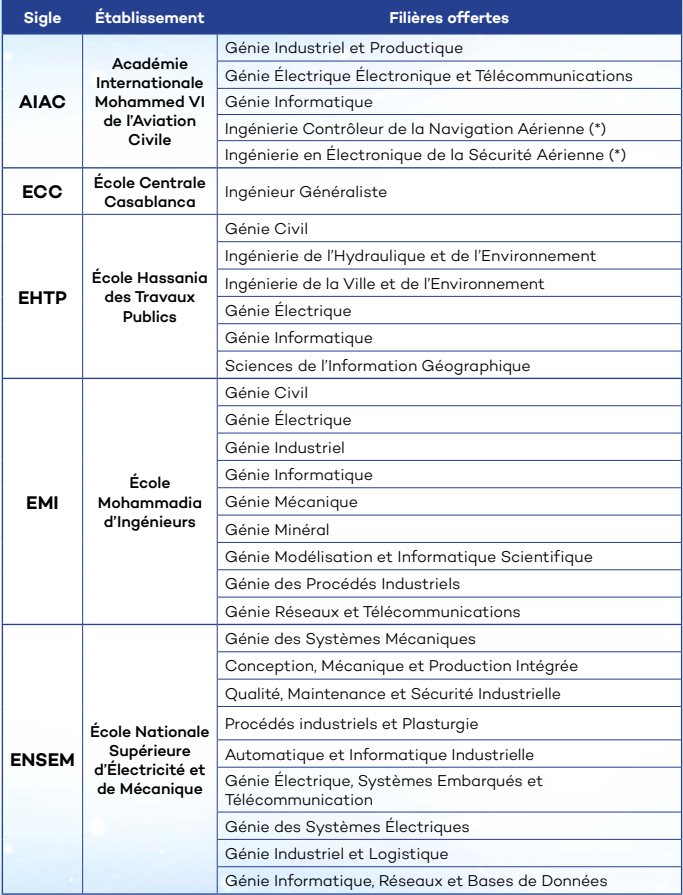

(\*) Ces filières permettent à ses lauréats d'accéder aux métiers de Contrôleur Aérien et d'Électronique de la Sécurité Aérienne, l'accès à ces deux filières n'est possible qu'après une inscription dans l'une des 3 filières et après satisfaction des pré-requis professionnels et d'aptitudes physiques.

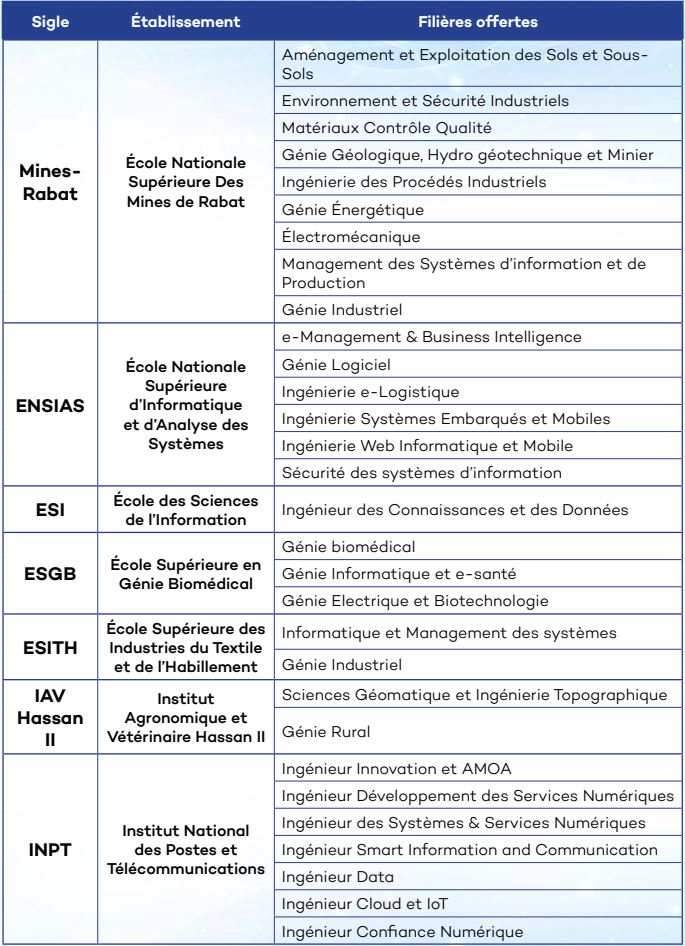

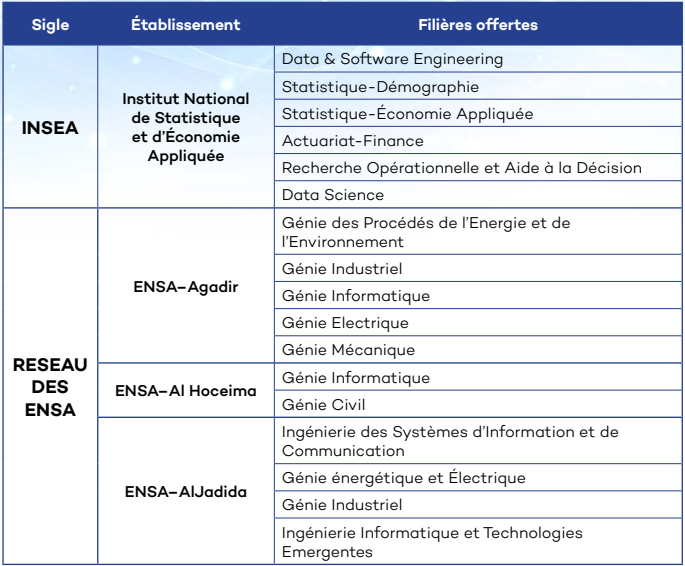

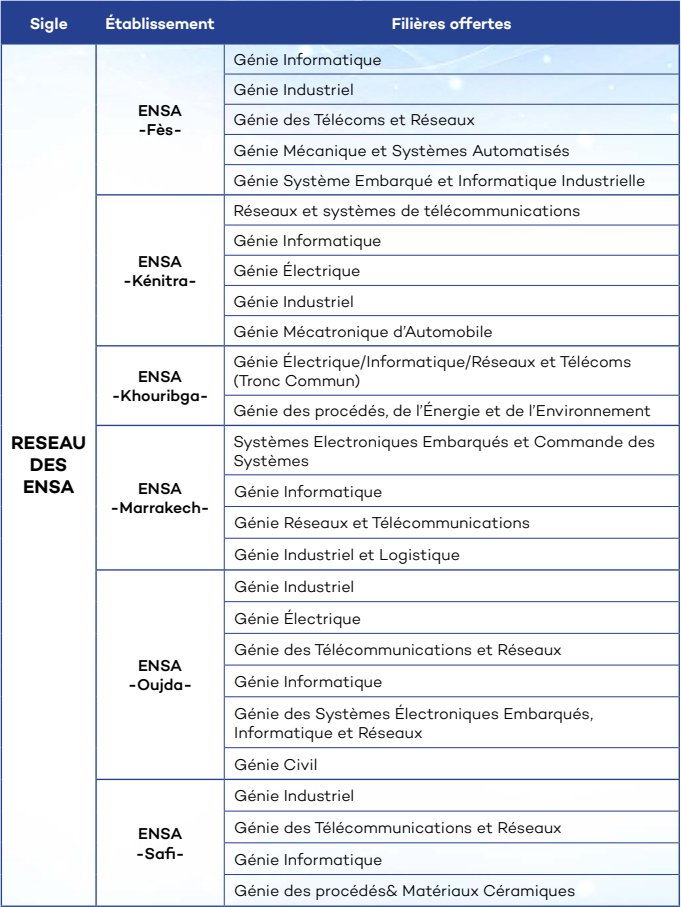

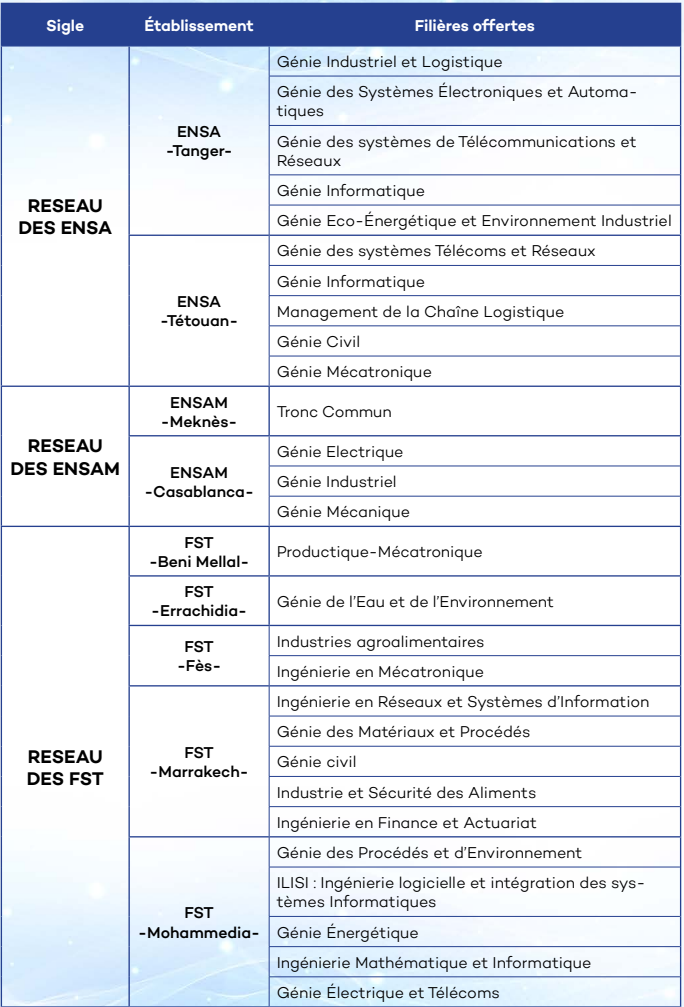

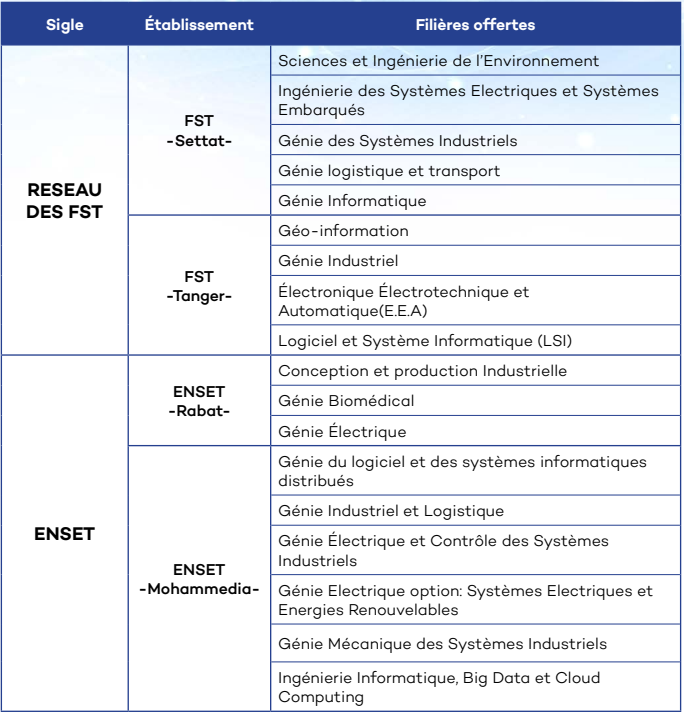

**NB :** La liste définitive des filières ouvertes pour 2019/2020 sera publiée sur le portail du CNC

## *(www.inpt-cnc2019.ma).*

Pour plus d'informations sur les filières et les voies d'approfondissement, consulter les sites web des établissements concernés.

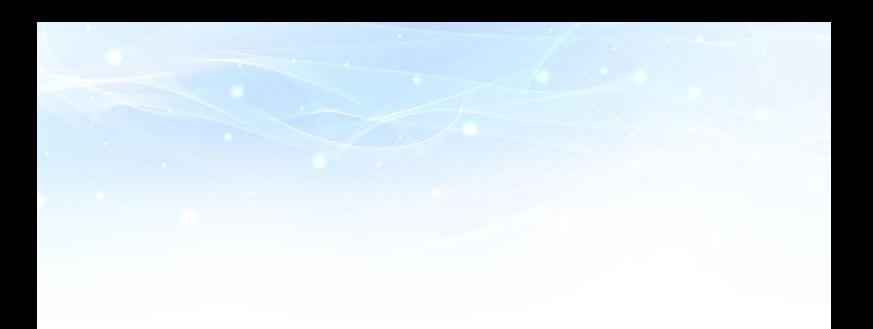

# Présidence du Concours National Commun 2019

Institut National des Postes et Télécommunications INPT

Monsieur Mohamed Abdelfattah Charif Chefchaouni Directeur INPT

Email: presidence-cnc-2019@inpt.ac.ma Adresse: 2. Avenue Allal El Fassi-Madinat Al Irfane-Rabat Tél: (+212) 0538002702- (+212) 0538002888  $Fax:(+212)$  05 37 77 30 44 Site Web: www.inpt.ac.ma

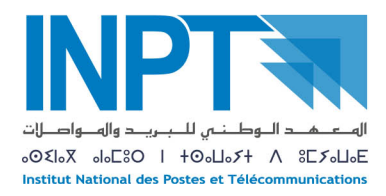

# Secrétariat du Concours National Commun

Ministère de l'Éducation Nationale, de la Formation professionnelle, de l'Enseignement Supérieur et de la Recherche Scientifique Direction de l'Enseignement Supérieur et du Développement Pédagogique Division des Établissements d'Enseignement Supérieur ne relevant pas des Universités

# Secrétariat du Concours National Commun

Rue Idriss Al Akbar- Hassan, B.P : 4500 - Rabat- Maroc Tél: (+212) 05 37 21 76 26/31 - (+212) 05 37 21 07 20  $Fax: (+212)$  05 37 21 76 22 Site Web: www.enssup.gov.ma